# **SPARCL**

*Release 1.2.0*

**S.Pothier, A.Jacques**

**Jun 09, 2023**

# **CONTENTS:**

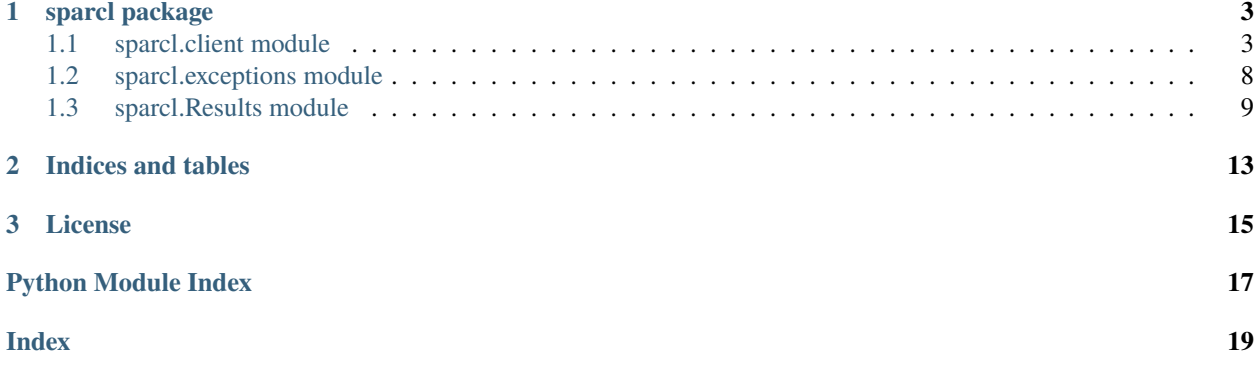

This documents the Python Client for SPARCL (*SPectra Analysis and Retrievable Catalog Lab*)

Last change: Jun 09, 2023 Version: 1.2 Release: 1.2.0

#### **CHAPTER**

### **SPARCL PACKAGE**

### <span id="page-6-2"></span><span id="page-6-1"></span><span id="page-6-0"></span>**1.1 sparcl.client module**

Client module for SPARCL. This module interfaces to the SPARC-Server to get spectra data.

class sparcl.client.SparclClient(*\**, *url='https://astrosparcl.datalab.noirlab.edu'*, *verbose=False*, *connect\_timeout=1.1*, *read\_timeout=5400*)

#### Bases: object

Provides interface to SPARCL Server. When using this to report a bug, set verbose to True. Also print your instance of this. The results will include important info about the Client and Server that is usefule to Developers.

#### **Parameters**

- url (str, optional) Base URL of SPARC Server. Defaults to ['https://astrosparcl.datalab.](https://astrosparcl.datalab.noirlab.edu) [noirlab.edu'](https://astrosparcl.datalab.noirlab.edu).
- verbose (bool, optional) Default verbosity is set to False for all client methods.
- **connect\_timeout** (float, optional) Number of seconds to wait to establish connection with server. Defaults to 1.1.
- read\_timeout (float, optional) Number of seconds to wait for server to send a response. Generally time to wait for first byte. Defaults to 5400.

#### **Example**

>>> client = SparclClient()

#### **Raises**

**Exception** – Object creation compares the version from the Server against the one expected by the Client. Throws an error if the Client is a major version or more behind.

find(*outfields=None*, *\**, *constraints={}*, *limit=500*, *sort=None*, *verbose=None*)

Find records in the SPARC database.

#### **Parameters**

- outfields (list, optional) List of fields to return. Only CORE fields may be passed to this parameter. Defaults to None, which will return only the sparcl\_id and \_dr fields.
- constraints (dict, optional) Key-Value pairs of constraints to place on the record selection. The Key part of the Key-Value pair is the field name and the Value part of the

<span id="page-7-0"></span>Key-Value pair is a list of values. Defaults to no constraints. This will return all records in the database subject to restrictions imposed by the limit parameter.

- limit (int, optional) Maximum number of records to return. Defaults to 500.
- sort (list, optional) Comma separated list of fields to sort by. Defaults to None. (no sorting)
- verbose (bool, optional) Set to True for in-depth return statement. Defaults to False.

#### **Returns**

Contains header and records.

#### **Return type**

[Found](#page-12-1)

#### **Example**

```
>>> client = SparclClient()
\gg outs = ['id', 'ra', 'dec']
>>> cons = {'spectype': ['GALAXY'], 'redshift': [0.5, 0.9]}
>>> found = client.find(outfields=outs, constraints=cons)
>>> sorted(list(found.records[0].keys()))
['_dr', 'dec', 'id', 'ra']
```
#### get\_all\_fields(*\**, *dataset\_list=None*)

Get fields tagged as 'all' that are in DATASET\_LIST. These are the fields used for the ALL value of the include parameter of client.retrieve().

#### **Parameters**

dataset\_list (list, optional) – List of data sets from which to get all fields. Defaults to None, which will return the intersection of all fields in all data sets hosted on the SPARC database.

#### **Returns**

List of fields tagged as 'all' from DATASET\_LIST.

#### **Example**

```
>>> client = SparclClient()
>>> client.get_all_fields()
['data_release', 'datasetgroup', 'dateobs', 'dateobs_center', 'dec', 'exptime',
˓→'fiberid', 'flux', 'id', 'instrument', 'ivar', 'mask', 'mjd', 'model', 'plate
˓→', 'ra', 'redshift', 'redshift_err', 'redshift_warning', 'run1d', 'run2d',
˓→'site', 'sky', 'specid', 'specobjid', 'specprimary', 'spectype', 'targetid',
˓→'telescope', 'wave_sigma', 'wavelength', 'wavemax', 'wavemin']
```
#### get\_available\_fields(*\**, *dataset\_list=None*)

Get subset of fields that are in all (or selected) DATASET\_LIST. This may be a bigger list than will be used with the ALL keyword to client.retreive().

#### **Parameters**

dataset\_list (list, optional) – List of data sets from which to get available fields. Defaults to None, which will return the intersection of all available fields in all data sets hosted on the SPARC database.

<span id="page-8-0"></span>**Returns**

Set of fields available from data sets in DATASET\_LIST.

#### **Example**

```
>>> client = SparclClient()
>>> sorted(client.get_available_fields())
['data_release', 'datasetgroup', 'dateobs', 'dateobs_center', 'dec', 'dirpath',
˓→'exptime', 'extra_files', 'fiberid', 'filename', 'filesize', 'flux', 'id',
˓→'instrument', 'ivar', 'mask', 'mjd', 'model', 'plate', 'ra', 'redshift',
˓→'redshift_err', 'redshift_warning', 'run1d', 'run2d', 'site', 'sky', 'specid',
˓→ 'specobjid', 'specprimary', 'spectype', 'targetid', 'telescope', 'updated',
˓→'wave_sigma', 'wavelength', 'wavemax', 'wavemin']
```
#### get\_default\_fields(*\**, *dataset\_list=None*)

Get fields tagged as 'default' that are in DATASET\_LIST. These are the fields used for the DEFAULT value of the include parameter of client.retrieve().

#### **Parameters**

dataset\_list (list, optional) – List of data sets from which to get the default fields. Defaults to None, which will return the intersection of default fields in all data sets hosted on the SPARC database.

#### **Returns**

List of fields tagged as 'default' from DATASET\_LIST.

#### **Example**

```
>>> client = SparclClient()
>>> client.get_default_fields()
['flux', 'id', 'wavelength']
```
missing(*uuid\_list*, *\**, *dataset\_list=None*, *countOnly=False*, *verbose=False*)

Return the subset of sparcl\_ids in the given uuid\_list that are NOT stored in the SPARC database.

#### **Parameters**

- uuid\_list (list) List of sparcl\_ids.
- dataset\_list (list, optional) List of data sets from which to find missing sparcl\_ids. Defaults to None, meaning all data sets hosted on the SPARC database.
- count Only (bool, optional) Set to True to return only a count of the missing sparclids from the uuid\_list. Defaults to False.
- verbose (bool, optional) Set to True for in-depth return statement. Defaults to False.

#### **Returns**

A list of the subset of sparcl\_ids in the given uuid\_list that are NOT stored in the SPARC database.

#### <span id="page-9-0"></span>**Example**

```
>>> client = SparclClient()
>>> ids = ['ddbb57ee-8e90-4a0d-823b-0f5d97028076',]
>>> client.missing(ids)
['ddbb57ee-8e90-4a0d-823b-0f5d97028076']
```
missing\_specids(*specid\_list*, *\**, *dataset\_list=None*, *countOnly=False*, *verbose=False*)

Return the subset of specids in the given specid\_list that are NOT stored in the SPARC database.

#### **Parameters**

- specid\_list (list) List of specids.
- dataset\_list (list, optional) List of data sets from which to find missing specids. Defaults to None, meaning all data sets hosted on the SPARC database.
- **countOnly** (bool, optional) Set to True to return only a count of the missing specids from the specid\_list. Defaults to False.
- verbose (bool, optional) Set to True for in-depth return statement. Defaults to False.

#### **Returns**

A list of the subset of specids in the given specid\_list that are NOT stored in the SPARC database.

#### **Example**

```
>>> client = SparclClient(url=_PAT)
>>> specids = ['7972592460248666112', '3663710814482833408']
>>> client.missing_specids(specids + ['bad_id'])
['bad_id']
```
retrieve(*uuid\_list*, *\**, *svc='spectras'*, *format='pkl'*, *include='DEFAULT'*, *dataset\_list=None*, *limit=500*, *chunk=500*, *verbose=None*)

Retrieve spectra records from the SPARC database by list of sparcl\_ids.

#### **Parameters**

- uuid\_list (list) List of sparcl\_ids.
- svc (str, optional) Defaults to 'spectras'.
- format (str, optional) Defaults to 'pkl'.
- include (list, optional) List of field names to include in each record. Defaults to 'DEFAULT', which will return the fields tagged as 'default'.
- dataset\_list (list, optional) List of data sets from which to retrieve spectra data. Defaults to None, meaning all data sets hosted on the SPARC database.
- limit (int, optional) Maximum number of records to return. Defaults to 500.
- **chunk** (int, optional) Size of chunks to break list into. Defaults to 500.
- verbose (bool, optional) Set to True for in-depth return statement. Defaults to False.

#### **Returns**

Contains header and records.

#### <span id="page-10-0"></span>**Return type**

[Retrieved](#page-14-0)

#### **Example**

```
>>> client = SparclClient()
>>> ids = ['000017b6-56a2-4f87-8828-3a3409ba1083',]
>>> inc = ['id', 'flux', 'wavelength', 'model']
>>> ret = client.retrieve(uuid_list=ids, include=inc)
>>> type(ret.records[0].wavelength)
<class 'numpy.ndarray'>
```

```
retrieve_by_specid(specid_list, *, svc='spectras', format='pkl', include='DEFAULT', dataset_list=None,
                       limit=500, verbose=False)
```
Retrieve spectra records from the SPARC database by list of specids.

#### **Parameters**

- specid\_list (list) List of specids.
- **include** (list, optional) List of field names to include in each record. Defaults to 'DEFAULT', which will return the fields tagged as 'default'.
- dataset\_list (list, optional) List of data sets from which to retrieve spectra data. Defaults to None, meaning all data sets hosted on the SPARC database.
- verbose (bool, optional) Set to True for in-depth return statement. Defaults to False.

#### **Returns**

Contains header and records.

#### **Return type**

[Retrieved](#page-14-0)

#### **Example**

```
>>> client = SparclClient()
>>> sids = [5840097619402313728, -8985592895187431424]
>>> inc = ['specid', 'flux', 'wavelength', 'model']
>>> ret = client.retrieve_by_specid(specid_list=sids, include=inc)
>>> len(ret.records[0].wavelength)
4617
```
#### property version

Return version of Server Rest API used by this client. If the Rest API changes such that the Major version increases, a new version of this module will likely need to be used.

#### **Returns**

API version (float).

#### <span id="page-11-2"></span>**Example**

```
>>> client = SparclClient()
>>> client.version
8.0
```
### <span id="page-11-0"></span>**1.2 sparcl.exceptions module**

```
exception sparcl.exceptions.BadInclude(error_message, error_code=None)
     Bases: BaseSparclException
     Include list contains invalid data field(s).
exception sparcl.exceptions.BadPath(error_message, error_code=None)
     Bases: BaseSparclException
     A field path starts with a non-core field.
exception sparcl.exceptions.BadQuery(error_message, error_code=None)
     Bases: BaseSparclException
     Bad find constraints.
exception sparcl.exceptions.BadSearchConstraint(error_message, error_code=None)
     Bases: BaseSparclException
exception sparcl.exceptions.BaseSparclException(error_message, error_code=None)
     Bases: Exception
     Base Class for all SPARCL exceptions.
     to_dict()
          Convert a SPARCL exception to a python dictionary
exception sparcl.exceptions.NoCommonIdField(error_message, error_code=None)
     Bases: BaseSparclException
     The field name for Science id field is not common to all Data Sets
exception sparcl.exceptions.NoIDs(error_message, error_code=None)
     Bases: BaseSparclException
     The length of the list of original IDs passed to the reorder method was zero
exception sparcl.exceptions.NoRecords(error_message, error_code=None)
     Bases: BaseSparclException
     Results did not contain any records
exception sparcl.exceptions.ReadTimeout(error_message, error_code=None)
     Bases: BaseSparclException
     The server did not send any data in the allotted amount of time.
exception sparcl.exceptions.ServerConnectionError(error_message, error_code=None)
     Bases: BaseSparclException
```

```
exception sparcl.exceptions.TooManyRecords(error_message, error_code=None)
     Bases: BaseSparclException
```
Too many records asked for in RETRIEVE

exception sparcl.exceptions.UnkDr(*error\_message*, *error\_code=None*)

Bases: [BaseSparclException](#page-11-1)

The Data Release is not known or not supported.

exception sparcl.exceptions.UnknownField(*error\_message*, *error\_code=None*)

Bases: [BaseSparclException](#page-11-1)

Unknown field name for a record

exception sparcl.exceptions.UnknownServerError(*error\_message*, *error\_code=None*) Bases: [BaseSparclException](#page-11-1)

Client got a status response from the SPARC Server that we do not know how to decode.

exception sparcl.exceptions.UnknownSparcl(*error\_message*, *error\_code=None*)

Bases: [BaseSparclException](#page-11-1)

Unknown SPARCL error. If this is ever raised (seen in a log) create and use a new BaseSparcException exception that is more specific.

#### sparcl.exceptions.genSparclException(*response*, *verbose=False*)

Given status from Server response.json(), which is a dict, generate a native SPARCL exception suitable for Science programs.

### <span id="page-12-0"></span>**1.3 sparcl.Results module**

Containers for results from SPARCL Server. These include results of client.retrieve() client.find().

<span id="page-12-1"></span>class sparcl.Results.Found(*dict\_list*, *client=None*)

Bases: [Results](#page-13-0)

Holds metadata records (and header).

```
append(item)
```
S.append(value) – append value to the end of the sequence

#### clear()

Delete the contents of this collection.

#### property count

Number of records in this collection.

#### extend(*other*)

S.extend(iterable) – extend sequence by appending elements from the iterable

#### property ids

List of unique identifiers of matched records.

**index** (*value*, *start*, *stop* ]  $]$   $\rightarrow$  integer -- return first index of value.

Raises ValueError if the value is not present.

Supporting start and stop arguments is optional, but recommended.

#### <span id="page-13-1"></span>property info

Info about this collection. e.g. Warnings, parameters used to get the collection, etc.

#### insert(*i*, *item*)

S.insert(index, value) – insert value before index

 $\text{pop}(\text{index } \vert) \rightarrow \text{item} - \text{remove}$  and return item at index (default last).

Raise IndexError if list is empty or index is out of range.

#### property records

Records in this collection. Each record is a dictionary.

#### remove(*item*)

S.remove(value) – remove first occurrence of value. Raise ValueError if the value is not present.

#### reorder(*ids\_og*)

Reorder the retrieved records to be in the same order as the original IDs passed to client.retrieve().

#### **Parameters**

ids\_og (list) – List of sparcl\_ids or specIDs.

#### **Returns**

**Contains header and** reordered records.

# none idx (list): List of indices where record is None.

#### **Return type**

reordered ([Retrieved](#page-14-0))

#### reverse()

S.reverse() – reverse *IN PLACE*

#### <span id="page-13-0"></span>class sparcl.Results.Results(*dict\_list*, *client=None*)

Bases: UserList

#### append(*item*)

S.append(value) – append value to the end of the sequence

#### clear()

Delete the contents of this collection.

#### property count

Number of records in this collection.

#### extend(*other*)

S.extend(iterable) – extend sequence by appending elements from the iterable

#### $index(value[, start[, stop]]$ )  $\rightarrow$  integer -- return first index of value.

Raises ValueError if the value is not present.

Supporting start and stop arguments is optional, but recommended.

#### property info

Info about this collection. e.g. Warnings, parameters used to get the collection, etc.

#### insert(*i*, *item*)

S.insert(index, value) – insert value before index

<span id="page-14-1"></span> $\text{pop}(\lceil \text{index} \rceil) \rightarrow \text{item}$  -- remove and return item at index (default last).

Raise IndexError if list is empty or index is out of range.

#### property records

Records in this collection. Each record is a dictionary.

#### remove(*item*)

S.remove(value) – remove first occurrence of value. Raise ValueError if the value is not present.

#### reorder(*ids\_og*)

Reorder the retrieved records to be in the same order as the original IDs passed to client.retrieve().

#### **Parameters**

ids\_og (list) – List of sparcl\_ids or specIDs.

#### **Returns**

#### **Contains header and** reordered records.

# none\_idx (list): List of indices where record is None.

#### **Return type**

reordered ([Retrieved](#page-14-0))

#### reverse()

S.reverse() – reverse *IN PLACE*

#### <span id="page-14-0"></span>class sparcl.Results.Retrieved(*dict\_list*, *client=None*)

#### Bases: [Results](#page-13-0)

Holds spectra records (and header).

#### append(*item*)

S.append(value) – append value to the end of the sequence

#### clear()

Delete the contents of this collection.

#### property count

Number of records in this collection.

#### extend(*other*)

S.extend(iterable) – extend sequence by appending elements from the iterable

**index** (*value*, *start*, *stop* ]  $]$   $\rightarrow$  integer -- return first index of value. Raises ValueError if the value is not present.

Supporting start and stop arguments is optional, but recommended.

#### property info

Info about this collection. e.g. Warnings, parameters used to get the collection, etc.

#### insert(*i*, *item*)

S.insert(index, value) – insert value before index

#### $\text{pop}(\lceil \text{index} \rceil) \rightarrow \text{item} - \text{remove}$  and return item at index (default last).

Raise IndexError if list is empty or index is out of range.

#### property records

Records in this collection. Each record is a dictionary.

#### <span id="page-15-0"></span>remove(*item*)

S.remove(value) – remove first occurrence of value. Raise ValueError if the value is not present.

#### reorder(*ids\_og*)

Reorder the retrieved records to be in the same order as the original IDs passed to client.retrieve().

#### **Parameters**

ids\_og (list) – List of sparcl\_ids or specIDs.

#### **Returns**

**Contains header and**

reordered records.

# none\_idx (list): List of indices where record is None.

#### **Return type**

reordered ([Retrieved](#page-14-0))

#### reverse()

S.reverse() – reverse *IN PLACE*

### **CHAPTER**

**TWO**

# **INDICES AND TABLES**

- <span id="page-16-0"></span>• genindex
- modindex

### **CHAPTER**

### **THREE**

### **LICENSE**

<span id="page-18-0"></span>Copyright 2022 Association of Universities for Research in Astronomy. Original code written by S. Pothier and A. Jacques.

Redistribution and use in source and binary forms, with or without modification, are permitted provided that the following conditions are met:

Redistributions of source code must retain the above copyright  $\&$  attribution notice, this list of conditions, and the following disclaimer.

Redistributions in binary form must reproduce the above copyright & attribution notice, this list of conditions, and the following disclaimer in the documentation and/or other materials provided with the distribution.

Neither the name of the copyright holder nor the names of its contributors may be used to endorse or promote products derived from this software without specific prior written permission.

THIS SOFTWARE IS PROVIDED BY THE COPYRIGHT HOLDERS AND CONTRIBUTORS "AS IS" AND ANY EXPRESS OR IMPLIED WARRANTIES, INCLUDING, BUT NOT LIMITED TO, THE IMPLIED WARRANTIES OF MERCHANTABILITY AND FITNESS FOR A PARTICULAR PURPOSE ARE DISCLAIMED. IN NO EVENT SHALL THE COPYRIGHT HOLDER OR CONTRIBUTORS BE LIABLE FOR ANY DIRECT, INDIRECT, IN-CIDENTAL, SPECIAL, EXEMPLARY, OR CONSEQUENTIAL DAMAGES (INCLUDING, BUT NOT LIMITED TO, PROCUREMENT OF SUBSTITUTE GOODS OR SERVICES; LOSS OF USE, DATA, OR PROFITS; OR BUSI-NESS INTERRUPTION) HOWEVER CAUSED AND ON ANY THEORY OF LIABILITY, WHETHER IN CON-TRACT, STRICT LIABILITY, OR TORT (INCLUDING NEGLIGENCE OR OTHERWISE) ARISING IN ANY WAY OUT OF THE USE OF THIS SOFTWARE, EVEN IF ADVISED OF THE POSSIBILITY OF SUCH DAMAGE.

# **PYTHON MODULE INDEX**

<span id="page-20-0"></span>s

sparcl.client, [3](#page-6-1) sparcl.exceptions, [8](#page-11-0) sparcl.Results, [9](#page-12-0)

### **INDEX**

### <span id="page-22-0"></span>A

append() (*sparcl.Results.Found method*), [9](#page-12-2) append() (*sparcl.Results.Results method*), [10](#page-13-1) append() (*sparcl.Results.Retrieved method*), [11](#page-14-1)

### B

BadInclude, [8](#page-11-2) BadPath, [8](#page-11-2) BadQuery, [8](#page-11-2) BadSearchConstraint, [8](#page-11-2) BaseSparclException, [8](#page-11-2)

### C

clear() (*sparcl.Results.Found method*), [9](#page-12-2) clear() (*sparcl.Results.Results method*), [10](#page-13-1) clear() (*sparcl.Results.Retrieved method*), [11](#page-14-1) count (*sparcl.Results.Found property*), [9](#page-12-2) count (*sparcl.Results.Results property*), [10](#page-13-1) count (*sparcl.Results.Retrieved property*), [11](#page-14-1)

# E

extend() (*sparcl.Results.Found method*), [9](#page-12-2) extend() (*sparcl.Results.Results method*), [10](#page-13-1) extend() (*sparcl.Results.Retrieved method*), [11](#page-14-1)

### F

find() (*sparcl.client.SparclClient method*), [3](#page-6-2) Found (*class in sparcl.Results*), [9](#page-12-2)

# G

genSparclException() (*in module sparcl.exceptions*), [9](#page-12-2)

get\_all\_fields() (*sparcl.client.SparclClient method*), [4](#page-7-0)

get\_available\_fields() (*sparcl.client.SparclClient method*), [4](#page-7-0)

get\_default\_fields() (*sparcl.client.SparclClient method*), [5](#page-8-0)

### I

ids (*sparcl.Results.Found property*), [9](#page-12-2)

index() (*sparcl.Results.Found method*), [9](#page-12-2) index() (*sparcl.Results.Results method*), [10](#page-13-1) index() (*sparcl.Results.Retrieved method*), [11](#page-14-1) info (*sparcl.Results.Found property*), [9](#page-12-2) info (*sparcl.Results.Results property*), [10](#page-13-1) info (*sparcl.Results.Retrieved property*), [11](#page-14-1) insert() (*sparcl.Results.Found method*), [10](#page-13-1) insert() (*sparcl.Results.Results method*), [10](#page-13-1) insert() (*sparcl.Results.Retrieved method*), [11](#page-14-1)

### M

```
missing() (sparcl.client.SparclClient method), 5
missing_specids() (sparcl.client.SparclClient
        method), 6
module
    sparcl.client, 3
    sparcl.exceptions, 8
    sparcl.Results, 9
```
### N

NoCommonIdField, [8](#page-11-2) NoIDs, [8](#page-11-2) NoRecords, [8](#page-11-2)

### P

pop() (*sparcl.Results.Found method*), [10](#page-13-1) pop() (*sparcl.Results.Results method*), [10](#page-13-1) pop() (*sparcl.Results.Retrieved method*), [11](#page-14-1)

# R

ReadTimeout, [8](#page-11-2) records (*sparcl.Results.Found property*), [10](#page-13-1) records (*sparcl.Results.Results property*), [11](#page-14-1) records (*sparcl.Results.Retrieved property*), [11](#page-14-1) remove() (*sparcl.Results.Found method*), [10](#page-13-1) remove() (*sparcl.Results.Results method*), [11](#page-14-1) remove() (*sparcl.Results.Retrieved method*), [11](#page-14-1) reorder() (*sparcl.Results.Found method*), [10](#page-13-1) reorder() (*sparcl.Results.Results method*), [11](#page-14-1) reorder() (*sparcl.Results.Retrieved method*), [12](#page-15-0) Results (*class in sparcl.Results*), [10](#page-13-1) retrieve() (*sparcl.client.SparclClient method*), [6](#page-9-0) retrieve\_by\_specid() (*sparcl.client.SparclClient method*), [7](#page-10-0) Retrieved (*class in sparcl.Results*), [11](#page-14-1) reverse() (*sparcl.Results.Found method*), [10](#page-13-1) reverse() (*sparcl.Results.Results method*), [11](#page-14-1) reverse() (*sparcl.Results.Retrieved method*), [12](#page-15-0)

# S

```
ServerConnectionError, 8
sparcl.client
    module, 3
sparcl.exceptions
    module, 8
sparcl.Results
    module, 9
SparclClient (class in sparcl.client), 3
```
# T

to\_dict() (*sparcl.exceptions.BaseSparclException method*), [8](#page-11-2) TooManyRecords, [8](#page-11-2)

# U

UnkDr, [9](#page-12-2) UnknownField, [9](#page-12-2) UnknownServerError, [9](#page-12-2) UnknownSparcl, [9](#page-12-2)

# V

version (*sparcl.client.SparclClient property*), [7](#page-10-0)